# Подписано электронной подписью:<br>Вержицкий Данил Григорьевич<br>Должность: Директор КГПИ ФГБОУ ВО «КемГУ»<br>Дата и время: 2024-02-21 00:00:00<br>471086fad29a3b30e244c728abc3661ab35c9d50210dcf0e75e03a5b6fdf6436 МИНИСТЕРСТВО НАУКИ И ВЫСШЕГО ОБРАЗОВАНИЯ РОССИЙСКОЙ ФЕДЕРАЦИИ Федеральное государственное бюджетное образовательное учреждение высшего образования

«Кемеровский государственный университет»

Кузбасский гуманитарно-педагогический институт

(Наименование филиала, где реализуется данная дисциплина)

Факультет информатики, математики и экономики Кафедра информатики и общетехнических дисциплин

> Утверждаю Декан ФИМЭ Фомина А.В. 23 июня 2021 г.

# Рабочая программа дисциплины Б1.В.ДВ.11.02 Виртуальные среды и модели

Направление подготовки

44.03.05 Педагогическое образование (с двумя профилями подготовки)

Направленность (профиль) подготовки Технология и Информатика

Программа академического бакалавриата

Квалификация выпускника бакалавр

> Форма обучения Очная

> Год набора 2017

Новокузнецк 2021

#### СОДЕРЖАНИЕ

1. Перечень планируемых результатов обучения по дисциплине (модулю), соотнесенных с планируемыми результатами освоения образовательной программы..........................................3

2. Место дисциплины в структуре программы *академического бакалавриата*.....................4 3. Объем дисциплины (модуля) в зачетных единицах с указанием количества академических часов, выделенных на контактную работу обучающихся с преподавателем (по видам занятий) и на самостоятельную работу обучающихся .......................................................6 4. Содержание дисциплины (модуля), структурированное по разделам (темам) с указанием отведенного на них количества академических часов и видов учебных занятий ........................6 4.1. Разделы дисциплины (модуля) и трудоемкость по видам учебных занятий (в академических часах)..................................................................................................................6 4.2 Содержание дисциплины (модуля), структурированное по темам (разделам) ............7 5. Перечень учебно-методического обеспечения для самостоятельной работы обучающихся по дисциплине (модулю).........................................................................................8 6. Фонд оценочных средств для проведения промежуточной аттестации обучающихся по дисциплине (модулю) .....................................................................................................................9 6.1. Типовые контрольные задания или иные материалы...................................................9 6.1.1. Зачет...................................................................................................................9 6.2 Методические материалы, определяющие процедуры оценивания знаний, умений, навыков и (или) опыта деятельности, характеризующие этапы формирования компетенций ....................................................................................................................................................11 7. Перечень основной и дополнительной учебной литературы, необходимой для освоения дисциплины (модуля)....................................................................................................................11 а) основная учебная литература: ....................................................................................11 б) дополнительная учебная литература:.........................................................................12 8. Перечень ресурсов информационно-телекоммуникационной сети «Интернет», необходимых для освоения дисциплины (модуля)......................................................................12 9. Методические указания для обучающихся по освоению дисциплины (модуля).............13 10. Описание материально-технической базы, необходимой для осуществления образовательного процесса по дисциплине (модулю).................................................................13

# **1. Перечень планируемых результатов обучения по дисциплине (модулю), соотнесенных с планируемыми результатами освоения образовательной программы**

В результате освоения программы *академического бакалавриата* обучающийся должен: 1.1 овладеть следующими результатами обучения по дисциплине:

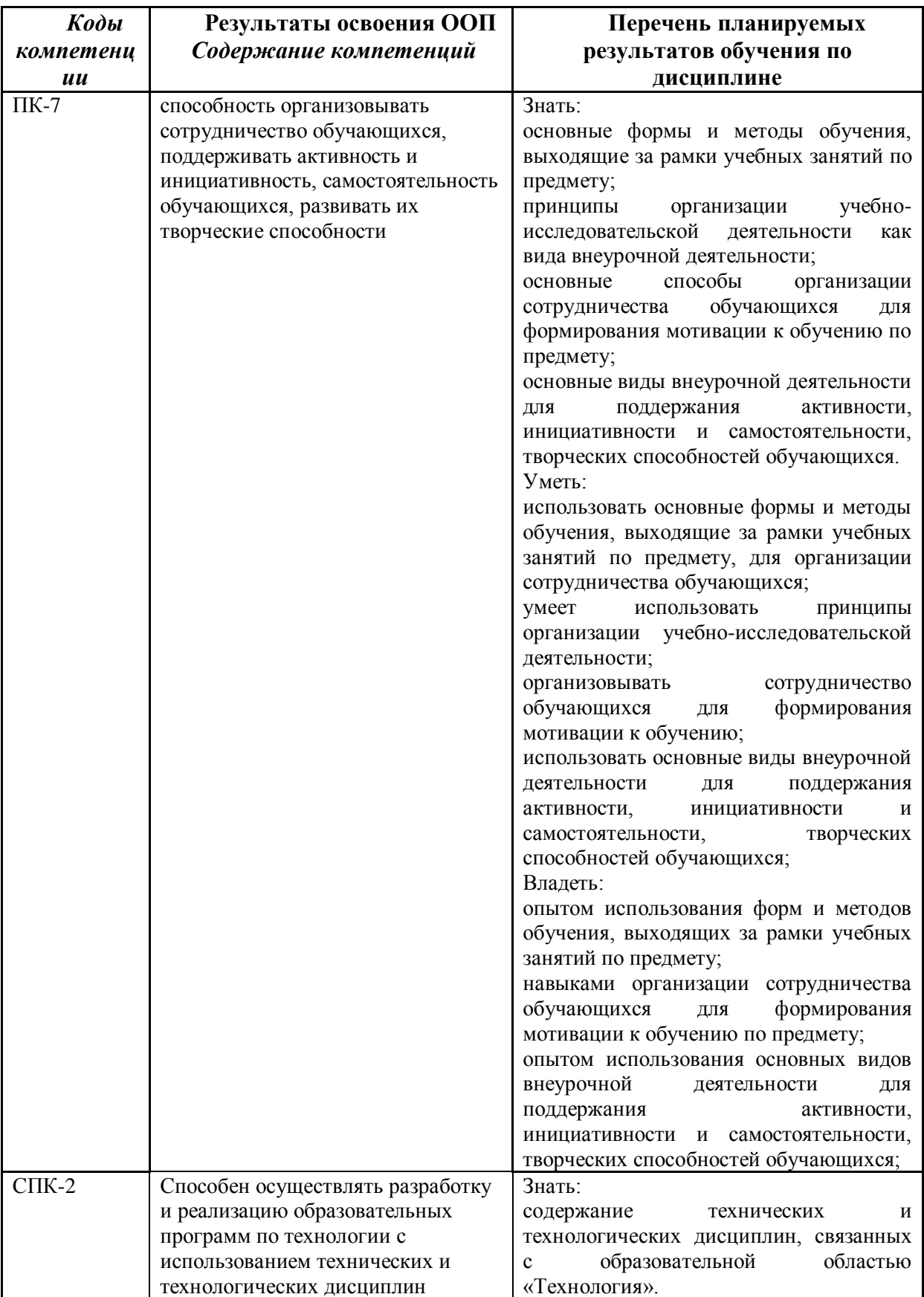

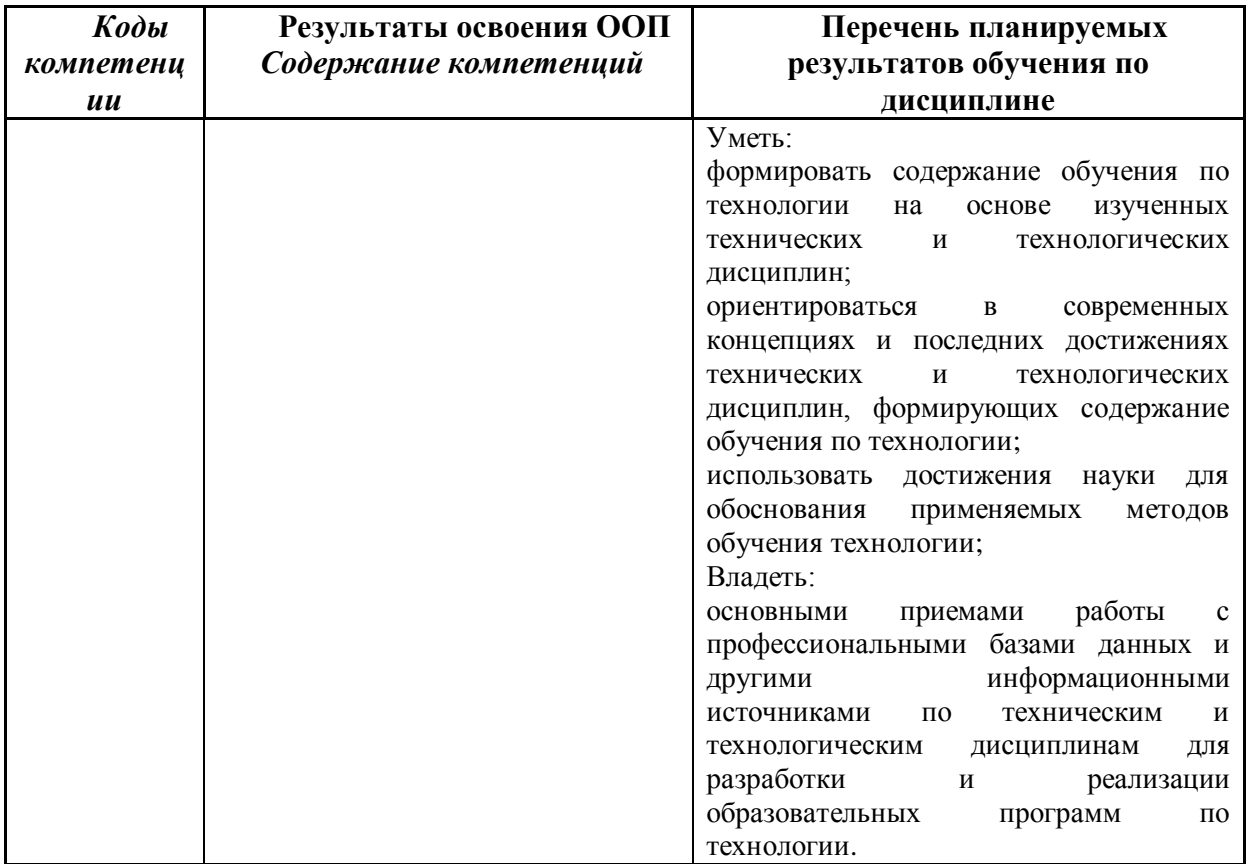

#### **2. Место дисциплины в структуре программы** *академического бакалавриата*

Дисциплина (модуль) изучается на \_\_3,4\_\_\_ курсах в 6,7 семестрах.

«Виртуальные среды и модели» входит в вариативную часть образовательной программы бакалавра с кодом (Б.1.В. ДВ) и является дисциплиной по выбору.

Для освоения дисциплины студенты используют знания, умения и навыки, сформированные в процессе изучения дисциплин: «Теоретические основы информатики», «Операционные системы»

Освоение данной дисциплины является основой для последующего изучения дисциплин вариативной части образовательной программы, прохождения педагогической практики и итоговой аттестации.

Целью изучения дисциплины «Виртуальные среды и модели» является формирование у студентов теоретических знаний и практических навыков в области систем виртуальной (VR) и дополненной (AR) реальности. К изучению предлагаются возможности VR/AR систем на основе интерактивной 3D-графики для различных применений, основные понятия, принципы, платформы для создания приложений, особенности программной реализации.

Структурно-логическая схема формирования в ОПОП компетенций, закрепленных за дисциплиной

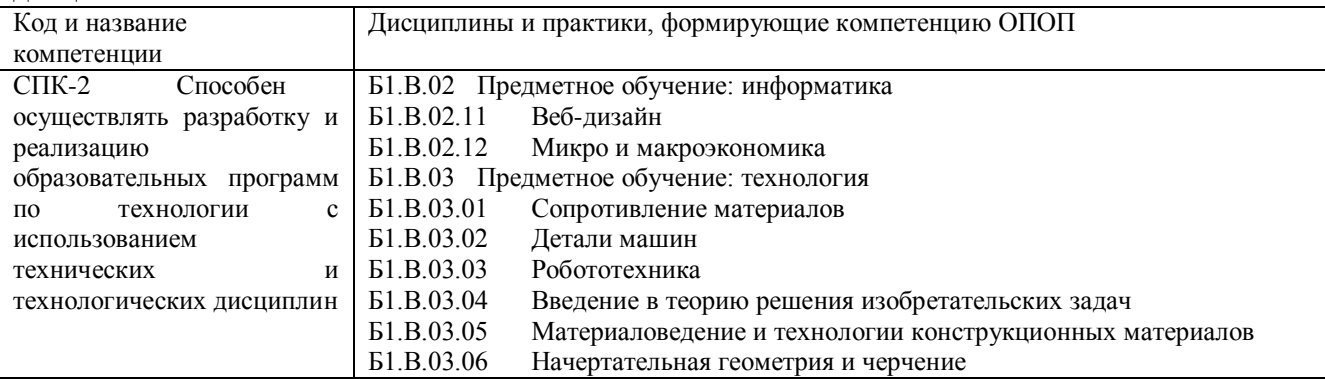

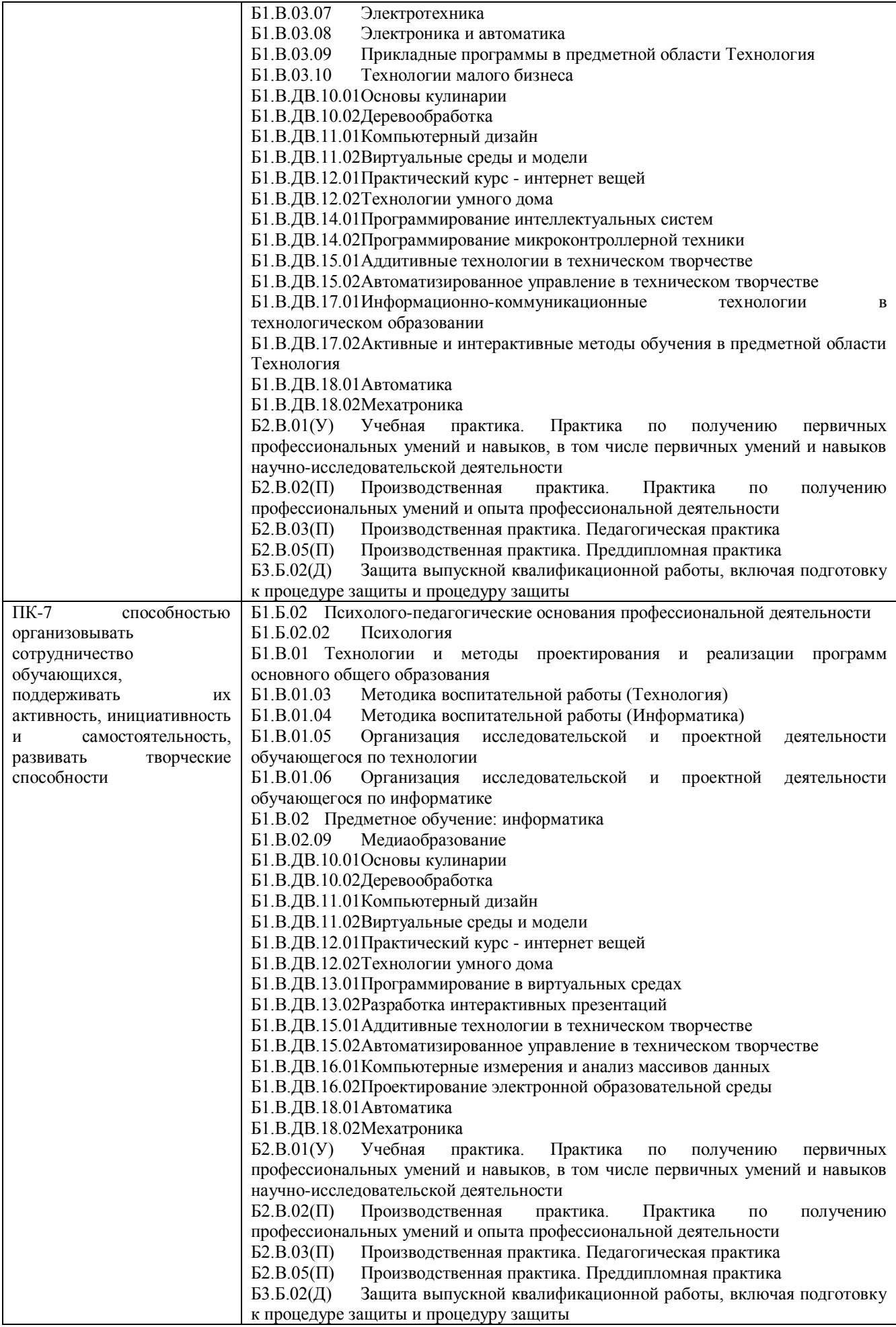

# **3. Объем дисциплины (модуля) в зачетных единицах с указанием количества академических часов, выделенных на контактную работу обучающихся с преподавателем (по видам занятий) и на самостоятельную работу обучающихся**

Общая трудоемкость (объем) дисциплины (модуля) составляет \_\_6\_\_\_ зачетных единиц (з.е.), \_216\_ академических часов.

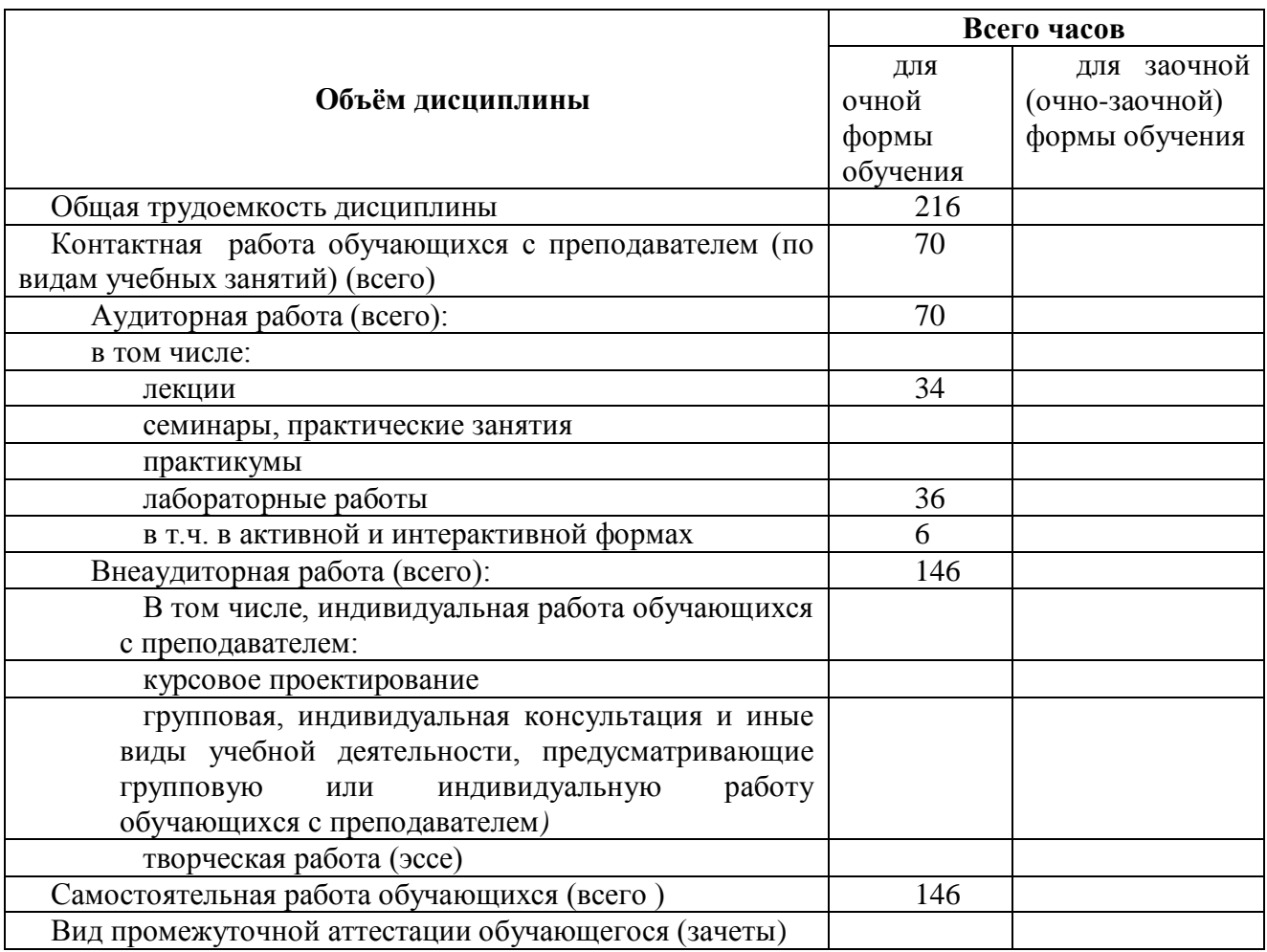

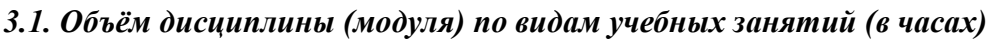

- **4. Содержание дисциплины (модуля), структурированное по разделам (темам) с указанием отведенного на них количества академических часов и видов учебных занятий**
- *4.1. Разделы дисциплины (модуля) и трудоемкость по видам учебных занятий (в академических часах)*

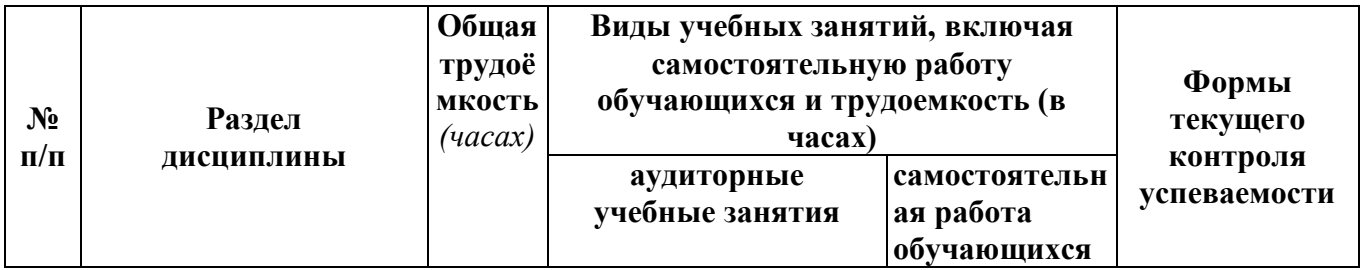

#### *для очной формы обучения*

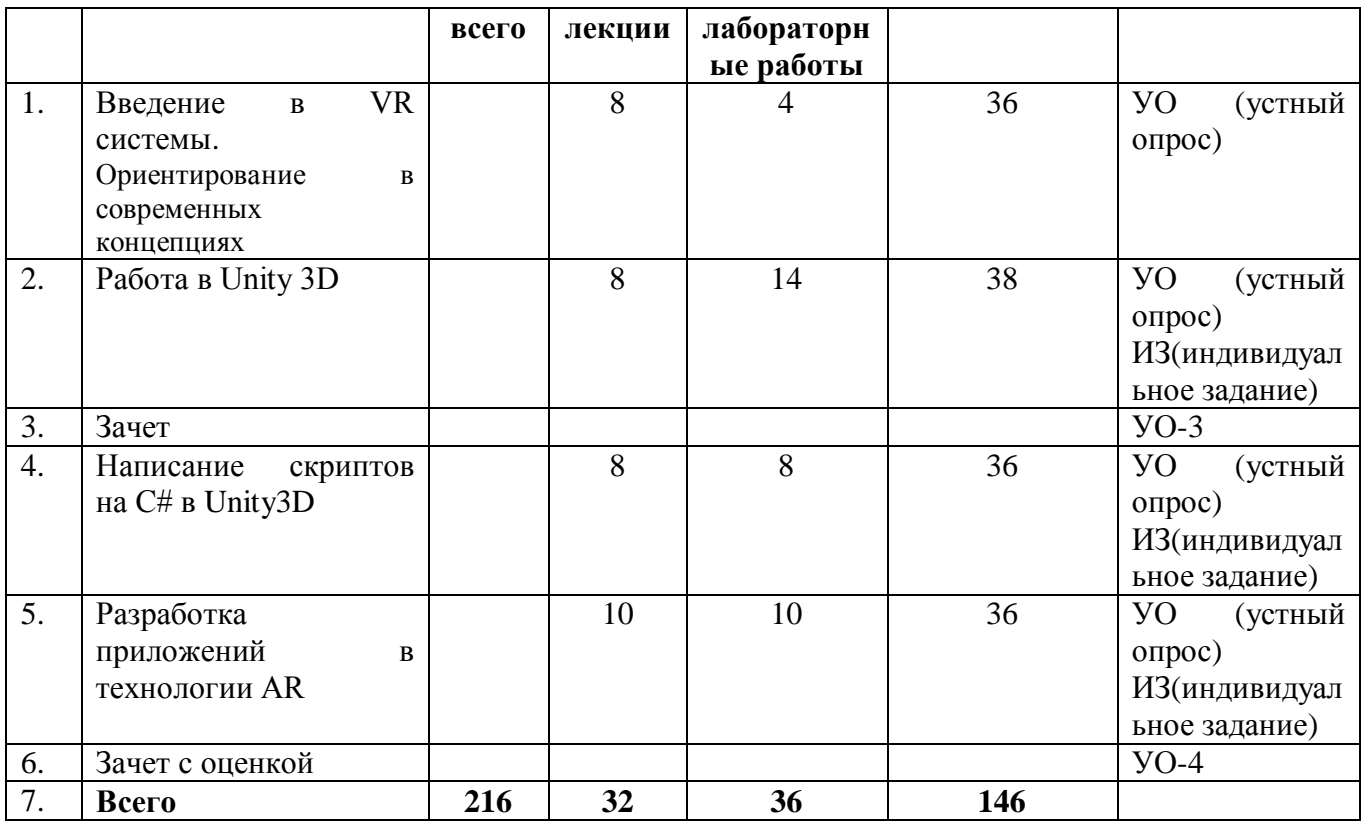

# *4.2 Содержание дисциплины (модуля), структурированное по темам (разделам)*

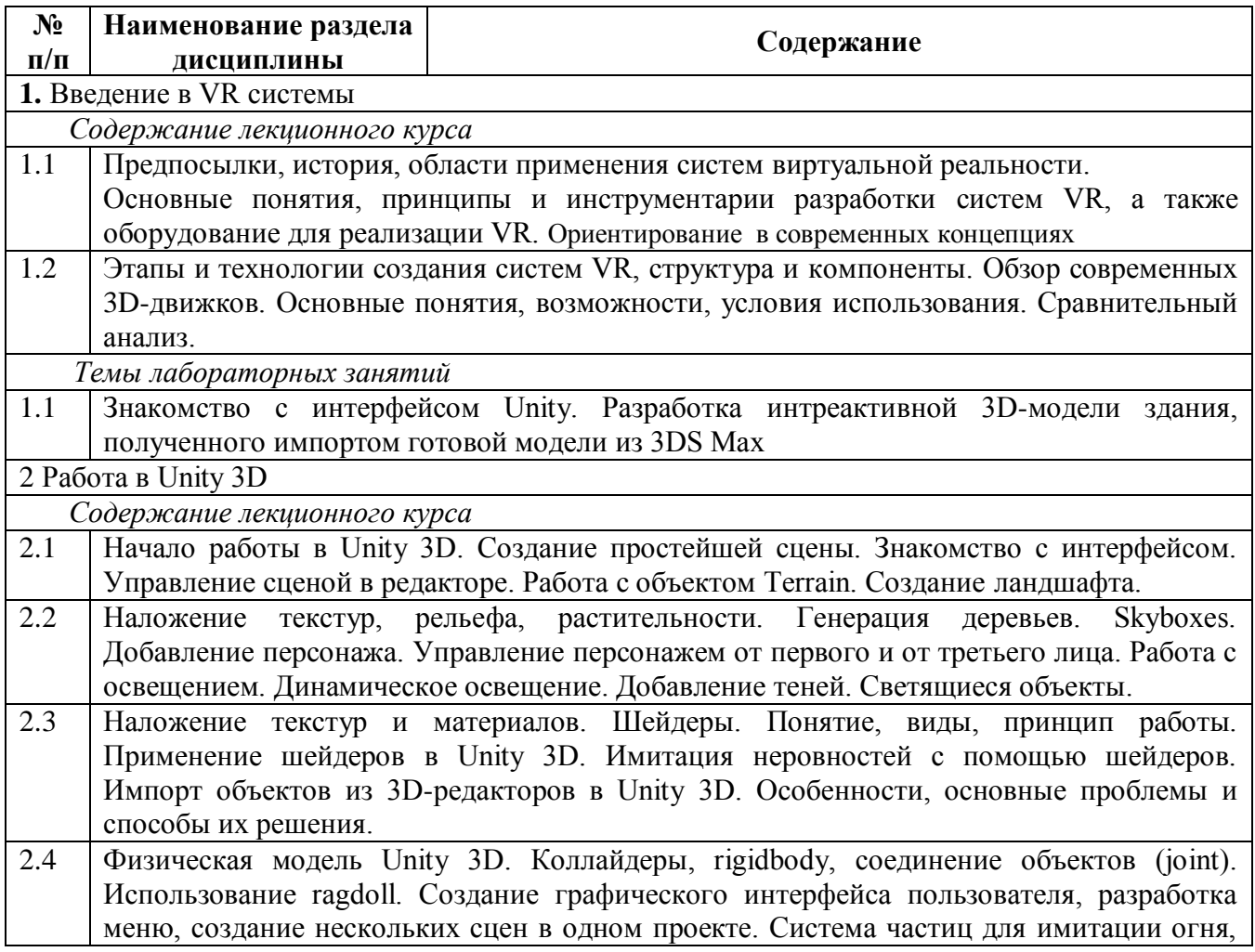

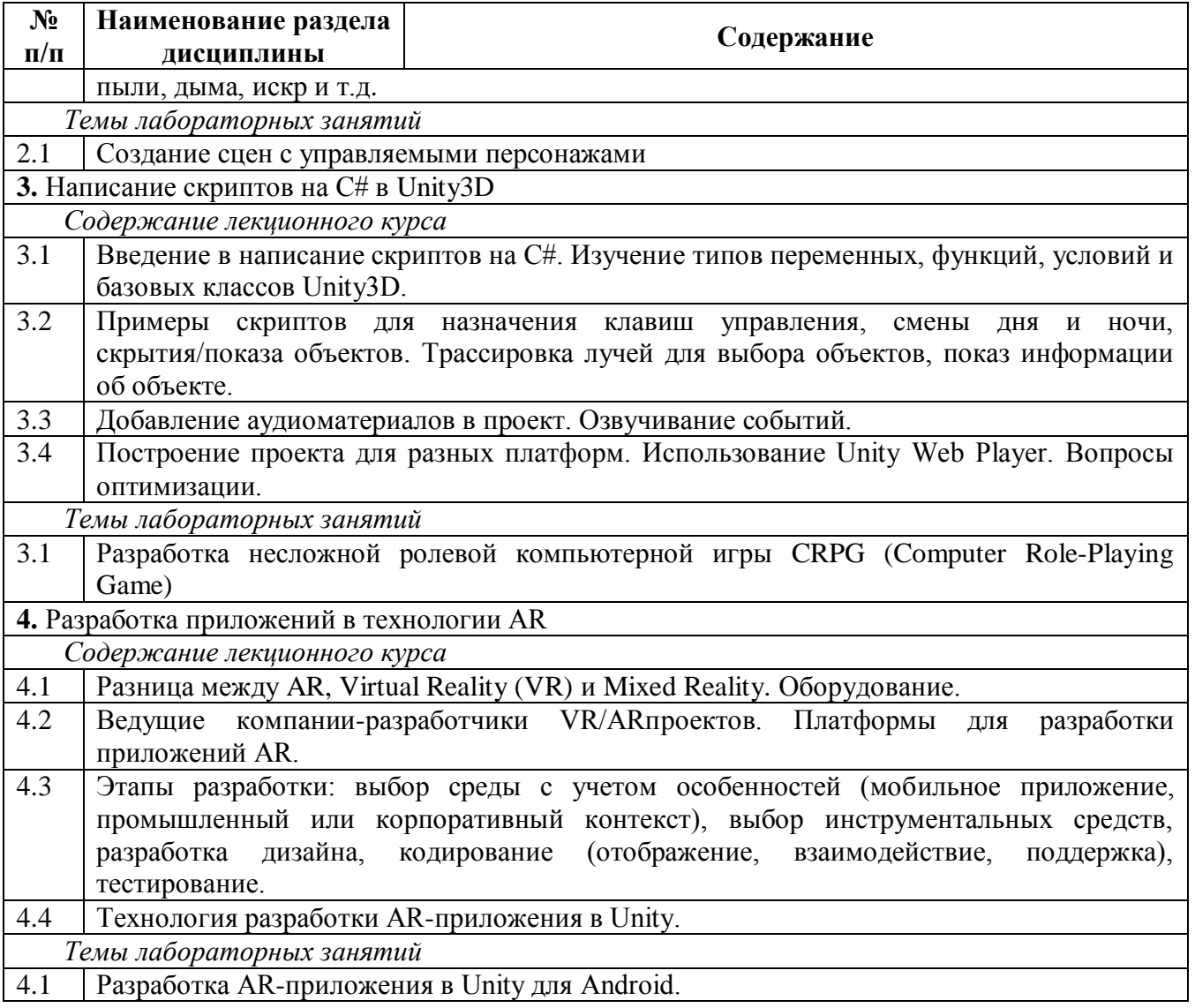

# **5. Перечень учебно-методического обеспечения для самостоятельной работы обучающихся по дисциплине (модулю)**

Методические указания по самостоятельной работе студентов опубликованы по адресу: [https://skado.dissw.ru/table/#faculty-ed\\_bachelor-20](https://skado.dissw.ru/table/#faculty-ed_bachelor-20)

Самостоятельная работа обучающихся проходит в компьютерных классах с установленным программным обеспечением. Программное обеспечение может формироваться, как из коммерческих программных средств, так и из аналогов - свободно распространяемого программного обеспечения, имеющих схожий интерфейс и возможности.

Самостоятельная работа обучающихся при изучении курса «Виртуальные среды и модели» включает следующие виды работ:

- поиск и изучение информации по заданной теме;
- подготовка к лабораторным занятиям;
- выполнение индивидуальных заданий.

# **Темы для самостоятельного изучения:**

1. Применить скрипты для смены дня и ночи в проекте.

- 2. Добавить в проект показ информации об объекте.
- 3. Добавить аудиоматериалы в проект и выполнить озвучивание событий.
- 4. Добавить персонаж в проект и управление персонажем.

## **Примерный перечень тем графических работ**

1. Создание дополненной реальности для мобильного приложения AR2017 в

- интерактивном режиме на портале www.ar2017.ru
- 2. Создание управляемой сцены в Unity 3D.
- 3. Создание ландшафта с наложением текстур, рельефа, растительности.
- 4. Создание светящихся объектов, добавление теней.

## **Примерный перечень тем рефератов (эссе, творческих работ)**

- 1. Предпосылки, история, области применения систем виртуальной реальности
- 2. Основные понятия, принципы и инструментарии разработки систем VR
- 3. Применение технологии виртуальной реальности в музейном деле
- 4. Виртуальная реальность в промышленности
- 5. Виртуальное обучение, тренажеры и симуляторы
- 6. Системы виртуальной реальности в проектировании
- 7. Компьютерные игры и виртуальная реальность
- 8. Эволюция устройств ВР
- 9. Сравнительный анализ средств разработки ВР (3D-движков)
- 10. Социальные сети ВР

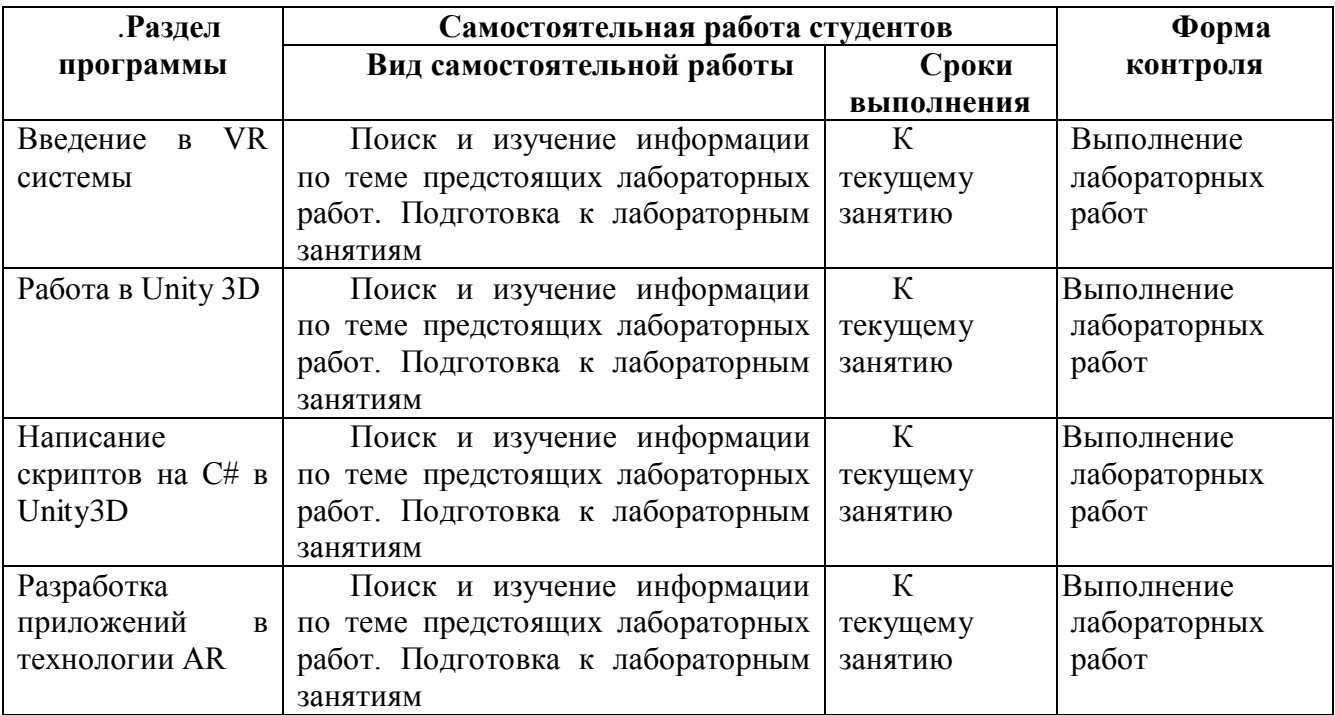

# **6. Фонд оценочных средств для проведения промежуточной аттестации обучающихся по дисциплине (модулю)**

#### *6.1. Типовые контрольные задания или иные материалы*

#### **6.1.1. Зачет**

- а) вопросы к зачету:
	- 1. Определение понятия "виртуальная реальность" (VR)
	- 2. Определение понятия "дополненная реальность" (АR)
	- 3. Основные понятия виртуальной реальности.
	- 4. Сетевая виртуальная реальность
	- 5. Аппаратные средства виртуальной реальности
	- 6. Виртуальная реальность в промышленности
- 7. Виртуальное обучение, тренажеры и симуляторы
- 8. Системы виртуальной реальности в проектировании
- 9. Виртуальные решения в музейной практике
- 10. Компьютерные игры и ВР
- 11. Компании-лидеры в развитии систем виртуальной реальности
- 12. История развития систем виртуальной реальности
- 13. Перспективы виртуальной реальности
- 14. Виды виртуальной реальности
- 15. Объекты виртуальной реальности
- 16. Виртуальная реальность и дополненная реальность сравнение.
- 17. Этапы и технологии создания систем VR, структура и компоненты.
- 18. Этапы и технологии создания систем АR, структура и компоненты.
- 19. Обзор и сравнение современных 3D-движков. Возможности, условия использования

#### **6.1.2. Наименование оценочного средства (***в соответствии с таблицей п. 6.1***)**

**Зачет** и **зачет с оценкой** проводится в устной форме. Вопросы к зачету содержат теоретическую часть.

#### Критерии оценки знаний студентов:

«отлично» - выставляется студенту, показавшему всесторонние, систематизированные, глубокие знания учебной программы дисциплины и умение уверенно применять их на практике при решении конкретных задач, свободное и правильное обоснование принятых решений; ответ на экзамене характеризуется научной терминологией, четкостью, логичностью, умением самостоятельно мыслить и делать выводы.

«хорошо» - выставляется студенту, если он твердо знает материал, грамотно и по существу излагает его, умеет применять полученные знания на практике, но допускает в ответе или в решении задач некоторые неточности;

«удовлетворительно» - выставляется студенту, показавшему фрагментарный, разрозненный характер знаний, недостаточно правильные формулировки базовых понятий, нарушения логической последовательности в изложении программного материала, но при этом он владеет основными разделами учебной программы, необходимыми для дальнейшего обучения и может применять полученные знания по образцу в стандартной ситуации;

«неудовлетворительно» - выставляется студенту, который не знает большей части основного содержания учебной программы дисциплины, допускает грубые ошибки в формулировках основных понятий дисциплины и не умеет использовать полученные знания при решении типовых практических задач.

#### **Примеры домашних работ**

1. Добавить аудиоматериалы в проект в среде Unity и выполнить озвучивание событий.

2. Добавить персонаж в проект и управление персонажем.

#### **Примеры графических работ**

1. Создать изображение в дополненной реальности для мобильного приложения AR2017 в интерактивном режиме на портале www.ar2017.ru.

Порядок выполнения:

Скачать приложение AR2017 на мобильное устройство.

Зарегистрироваться на портале, загрузить свой уникальный маркер – это исходное изображение, которое будет распознаваться в мобильном приложении и запускать анимацию. Маркер можно будет показывать мобильному устройству как с экрана, так и на бумаге.

Скачать инструкцию по разработке своего проекта и создать проект с применением всех видов контента

#### *6.2 Методические материалы, определяющие процедуры оценивания знаний, умений, навыков и (или) опыта деятельности, характеризующие этапы формирования компетенций*

В конце изучения всех тем подводятся итоги работы студентов на лекционных и практических занятиях путем суммирования всех заработанных баллов.

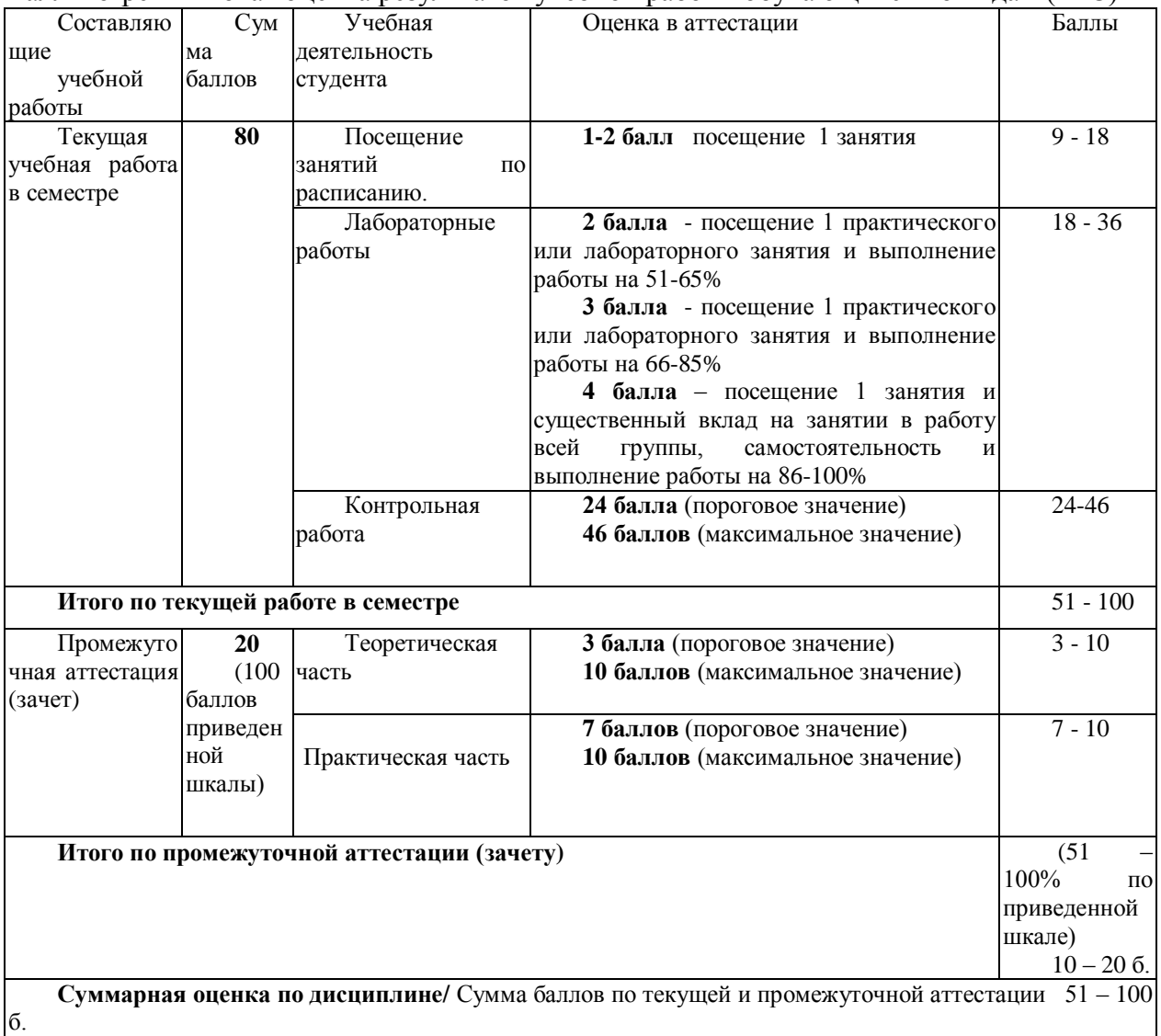

Балльно-рейтинговая оценка результатов учебной работы обучающихся по видам (БРС)

#### **7. Перечень основной и дополнительной учебной литературы, необходимой для освоения дисциплины (модуля)**

#### *а) основная учебная литература:*

1. Шлыкова, Ольга Владимировна. Культура мультимедиа : учеб. пособие для студентов вузов / О. В. Шлыкова ; Моск. гос. ун-т культуры и искусств .— М. : ФАИР-ПРЕСС, 2004 .— 416 с. : ил. ; 22 см .— (Специальный издательский проект для библиотек) .— Слов. используемых компьютер. терминов: с. 399-405. — Библиогр.: с. 382-398. — Допущено в качестве учебного пособия .— ISBN 5-8183-0738-7.

2. Розенсон, Инна Александровна. Основы теории дизайна : учеб. для студентов вузов, обучающихся по специальности "Прикладная информатика" и др. экон. Специальностям / И. А. Розенсон .— Москва ; Санкт-Петербург ; Нижний Новгород [и др.] : Питер, 2008.— 219 с. ; 23 см .— Слов. терминов и понятий: с. 198-218. — Библиогр.: с. 195-197 (65 назв.). — Допущено в качестве учебного пособия .— ISBN 978-5-469-01143-9.

#### *б) дополнительная учебная литература:*

1. Чепмен, Найджел. Цифровые технологии мультимедиа / Найджел Чепмен, Дженни Чепмен ; [пер. с англ. И. Ю. Дорошенко, А. В. Назаренко под ред. А. В. Назаренко] .— 2- е изд. — Москва ; Санкт-Петербург ; Киев : Вильямс, 2006 .— 624 с. : ил. ; 24 см .— Слов. терминов: с. 595-617. Предм. указ.: с. 618-623. — Пер. изд.: Digital Multimedia / N.Chapman, J. Chapman. Chichester, 2004. — ISBN 5-8459-0888-4 .— ISBN 0-470-85890-7.

2.Фореман Н. ., Коралло Л. Прошлое и будущее 3D-технологий виртуальной реальности. Научно-технический вестник ИТМО. ноябрь-декабрь 2014. [Электронный ресурс]. Режим доступа http://ntv.ifmo.ru/ru/article/11182/proshloe\_i\_buduschee\_3- D\_tehnologiy\_virtualnoy\_realnosti.htm

#### **8. Перечень ресурсов информационно-телекоммуникационной сети «Интернет», необходимых для освоения дисциплины (модуля)**

**Электронно-библиотечная система Издательства "Лань**"» <http://e.lanbook.com/> – Договор № 14-ЕП от 03.04.2017 г., срок действия - до 03.04.2018 г. Неограниченный доступ для всех зарегистрированных пользователей КемГУ и всех филиалов из любой точки доступа Интернет..

Доступ из локальной сети НФИ КемГУ свободный, неограниченный, с домашних ПК – авторизованный. Кол-во возможных подключений – **безлимит.**

**Электронно-библиотечная система «Знаниум»** - [www.znanium.com](http://www.znanium.com/) – Договор

№ 44/2017 от 21.02.2017 г., срок до 15.03.2020 г.

Доступ из локальной сети НФИ КемГУ свободный, неограниченный, с домашних ПК – авторизованный. Кол-во возможных подключений – **4000.**

**Электронно-библиотечная система «Университетская библиотека онлайн»** <http://biblioclub.ru/> – базовая часть, контракт № 031 - 01/17 от 02.02.2017 г., срок до 14.02.2018 г., неограниченный доступ для всех зарегистрированных пользователей КемГУ.

Доступ из локальной сети НФИ КемГУ свободный, неограниченный, с домашних ПК – авторизованный. Кол-во возможных подключений – **7000.**

**Электронно-библиотечная система «Юрайт»** - [www.biblio-online.ru.](http://www.biblio-online.ru/) Доступ ко всем произведениям, входящим в состав ЭБС. Договор № 30/2017 от 07.02.2017 г., срок до 16.02.2018г.

Доступ из локальной сети НФИ КемГУ свободный, с домашних ПК – авторизованный. Кол-во одновременных доступов - **безлимит .**

Электронная полнотекстовая **база данных периодических изданий по общественным и гуманитарным наукам** ООО «ИВИС», [https://dlib.eastview.com,](https://dlib.eastview.com/) договор № 196-П от 10.10.2016 г., срок действия с 01.01.2017 по 31.12.2017 г., доступ предоставляется из локальной сети НФИ КемГУ.

**Межвузовская электронная библиотека (МЭБ)** - <https://icdlib.nspu.ru/> - сводный информационный ресурс электронных документов для образовательной и научноисследовательской деятельности педагогических вузов. НФИ КемГУ является участником и пользователем МЭБ. Договор о присоединении к МЭБ от 15.10.2013 г,, доп. соглашение от 01.04.2014 г. Доступ предоставляется из локальной сети НФИ КемГУ.

**Университетская информационная система РОССИЯ** (УИС Россия) – [http://uisrussia.msu.ru](http://uisrussia.msu.ru/) - база электронных ресурсов для образования и исследований в области экономики, социологии, политологии, международных отношений и других гуманитарных наук. Письмо 01/08 – 104 от 12.02.2015. Срок – бессрочно. Доступ предоставляется из локальной сети НФИ КемГУ.

**Российский портал открытого образования.** URL:<http://www.openet.edu.ru/>

**Федеральный центр информационно-образовательных ресурсов (ФЦИОР).** URL: [http://fcior.edu.ru](http://fcior.edu.ru/)

**Федеральный портал «Единое окно доступа к образовательным ресурсам».** URL: <http://window.edu.ru/>

Портал «Цифровое образование» URL:<http://www.digital-edu.ru/>

# **9. Методические указания для обучающихся по освоению дисциплины (модуля)**

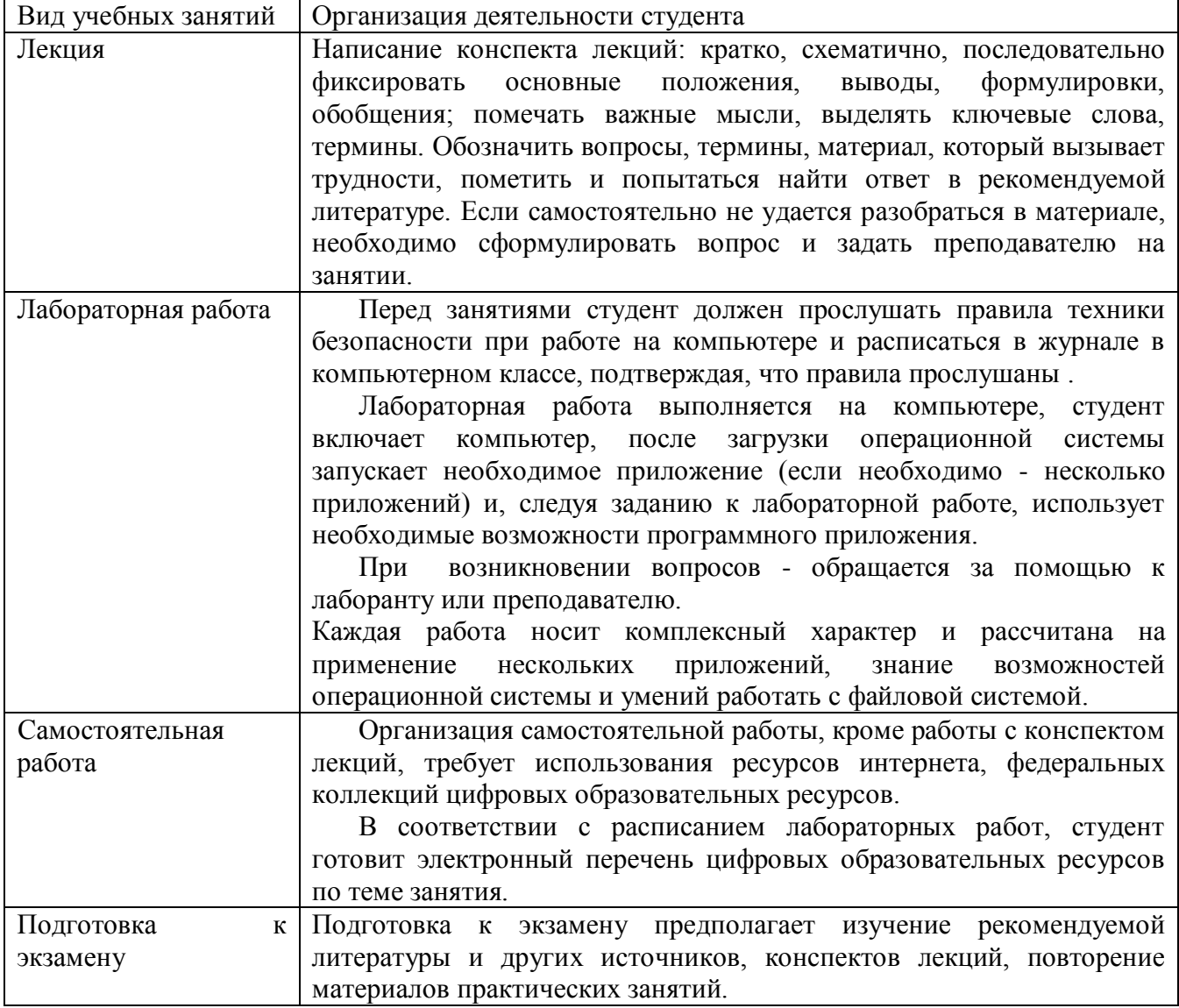

Методические указания размещены по адресу: [https://skado.dissw.ru/table/#faculty-ed\\_bachelor-](https://skado.dissw.ru/table/#faculty-ed_bachelor-20)[20](https://skado.dissw.ru/table/#faculty-ed_bachelor-20)

# **10. Описание материально-технической базы, необходимой для осуществления образовательного процесса по дисциплине (модулю)**

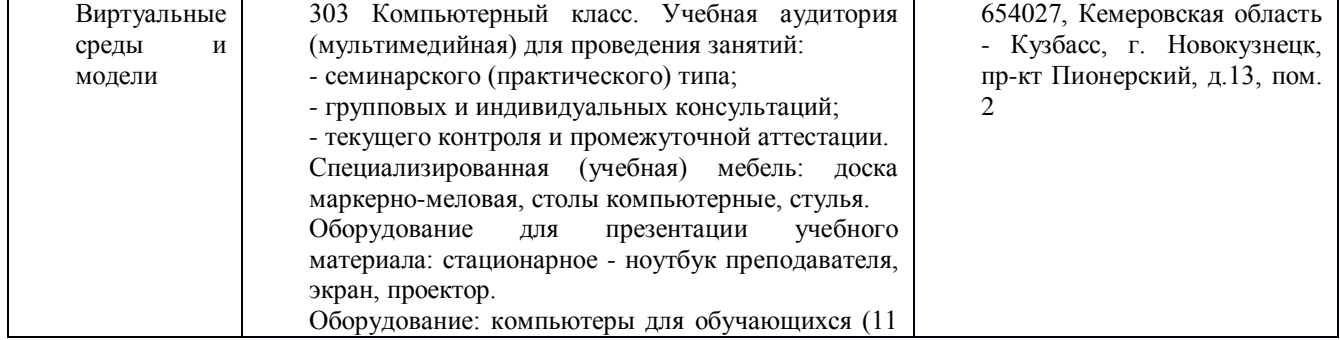

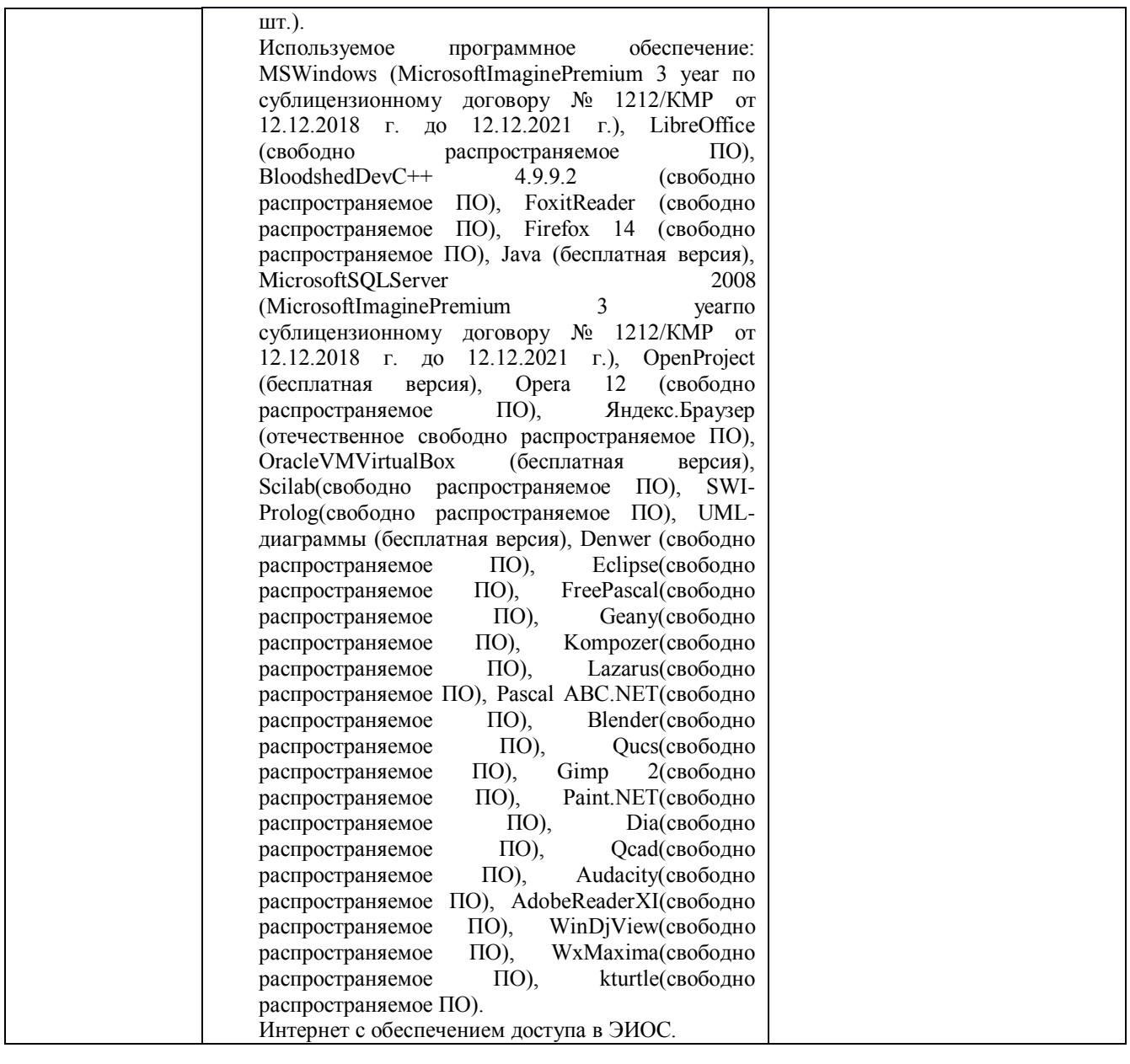

#### Составитель (и): доцент каф. ИОТД Сликишина И.В.

(*фамилия, инициалы и должность преподавателя (ей)*)